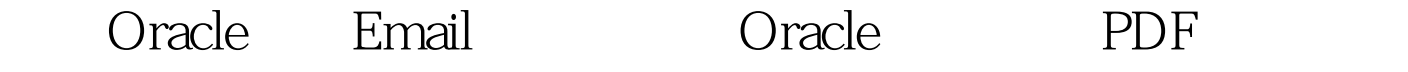

https://www.100test.com/kao\_ti2020/644/2021\_2022\_\_E9\_80\_9A\_ E8\_BF\_87Orac\_c102\_644936.htm "libai"> Procedure

p\_receiver

p\_sub p\_txt HTML

createorreplaceprocedurebsd\_sendemail(p\_receivervarchar2,p\_subv archar2,p\_txtvarchar2) is p\_uservarchar2(30):=.

p\_passvarchar2(30):=. p\_sendorvarchar2(20):=Gnie.

p\_servervarchar2(20):=Mail\_Server\_IP. p\_portnumber:=25.

p\_need\_smtpnumber:=0. p\_subjectvarchar2(4000).

l\_crlfvarchar2(2):=utl\_tcp.crlf. l\_sendoraddressvarchar2(4000). l\_splitevarchar2(10):= .

boundaryconstantvarchar2(256):=-----BYSUK.

first\_boundaryconstantvarchar2(256):=--||boundary||l\_crlf.

last\_boundaryconstantvarchar2(256):=--||boundary||--||l\_crlf.

multipart\_mime\_typeconstantvarchar2(256):=multipart/mixed.bou ndary="||boundary||".

typeaddress\_lististableofvarchar2(100)indexbybinary\_integer. my\_address\_listaddress\_list. -----------------

址-------------------

procedurep\_splite\_str(p\_strvarchar2,p\_splite\_flagintdefault1)is l\_addrvarchar2(254):=. l\_lenint. l\_strvarchar2(4000). jint:=0 --

begin /\*

l\_str:=trim(rtrim(replace(replace(p\_str,.,,),,),,)). l\_len:=length(l\_str). foriin1..l\_lenloop ifsubstr(l\_str,i,1)gt.,then l\_addr:=l\_addr||substr(l\_str,i,1). else j:=j 1. ifp\_splite\_flag=1then--

 $-$ 

 $l$ \_addr:=gt.. --

my\_address\_list(j):=l\_addr. endif. l\_addr:=. endif. ifi=l\_lenthen j:=j 1. if  $p$ \_splite\_flag=1then --<br>l\_addr:=gt.. my\_address\_list(j):=l\_addr. endif. endif. endloop. end. 100Test

www.100test.com